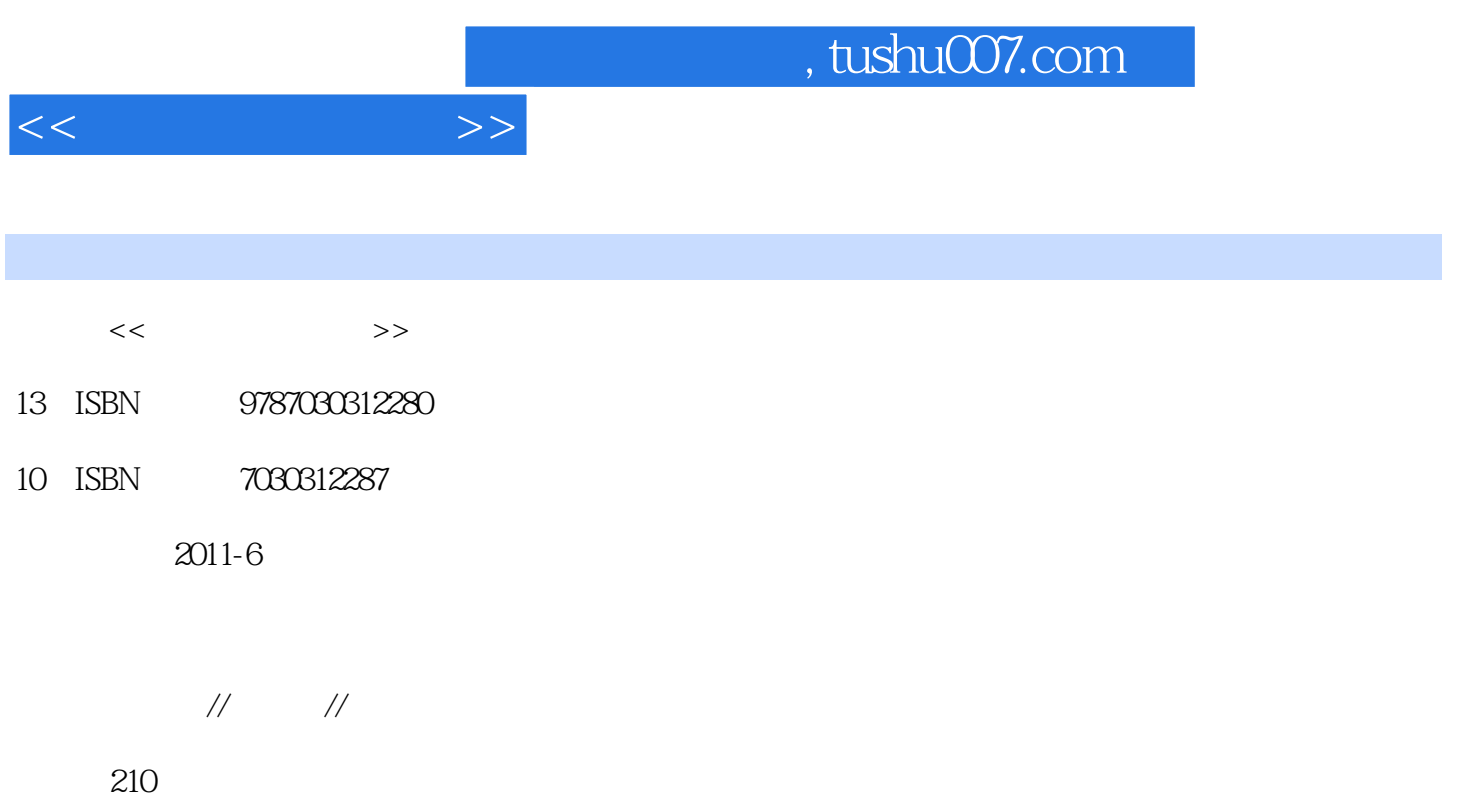

PDF

更多资源请访问:http://www.tushu007.com

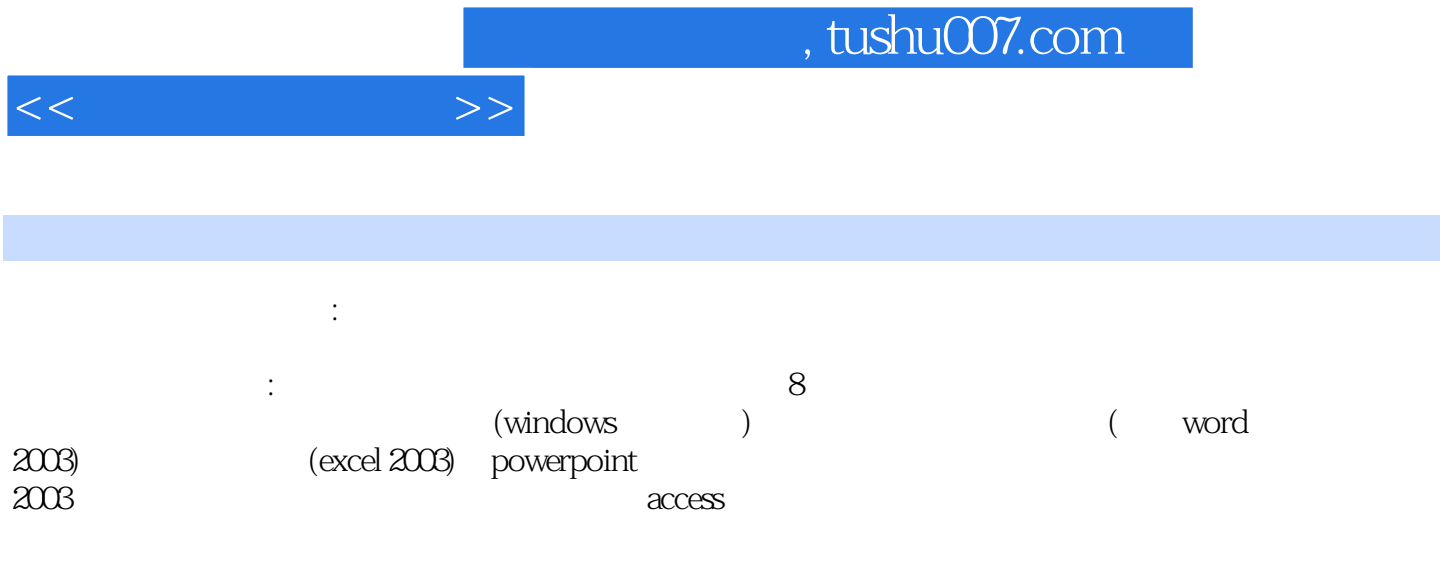

《大学计算机基础:知识点、精选范例和习题集》可作为高等教育教辅教材,也可供计算机初学者

, tushu007.com

 $1$  $1.1$  $1.2$  $1.2.1$  $1.22$  $1.23$  $1.24$ 1.25 1.3  $1.4$  $1.5$  $2<sub>2</sub>$  $21$ 22  $221$ 22.2 223 23 24 25 3 (windows)  $31$  $32$  $321$ 322 3.23 windows xp 324 windows 325 windows 326 windows 33 34 35 4 ( word 2003) 4.1 42 4.2.1 word 2003 4.2.2 word 2003 4.2.3 word 2003 4.2.4 word 2003 4.25 4.26 word 2000 43 44 45

 $<<$  and  $>>$ 

 $,$  tushu007.com

 $<<$ 

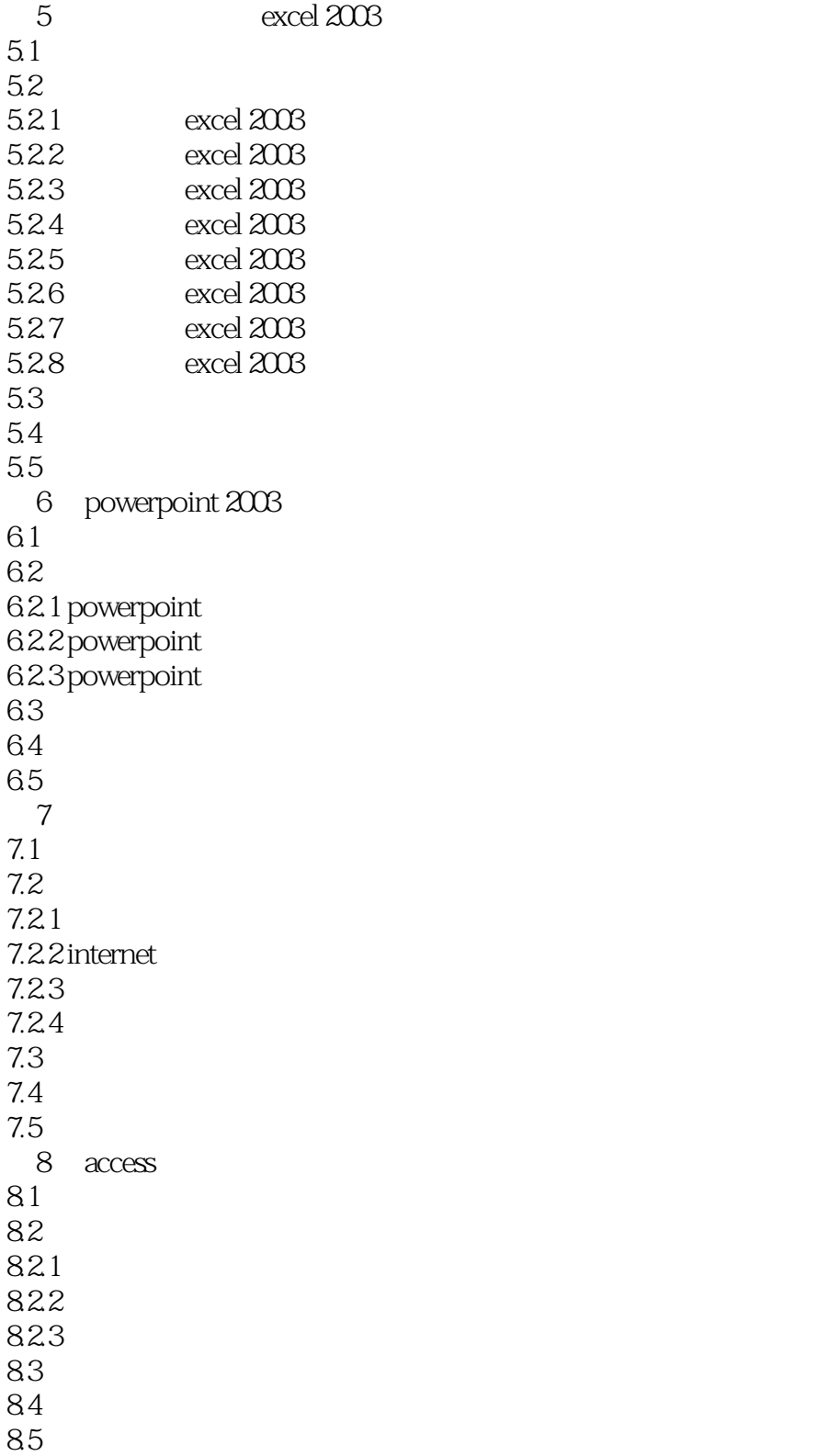

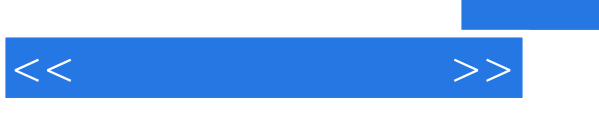

章节摘录

## , tushu007.com

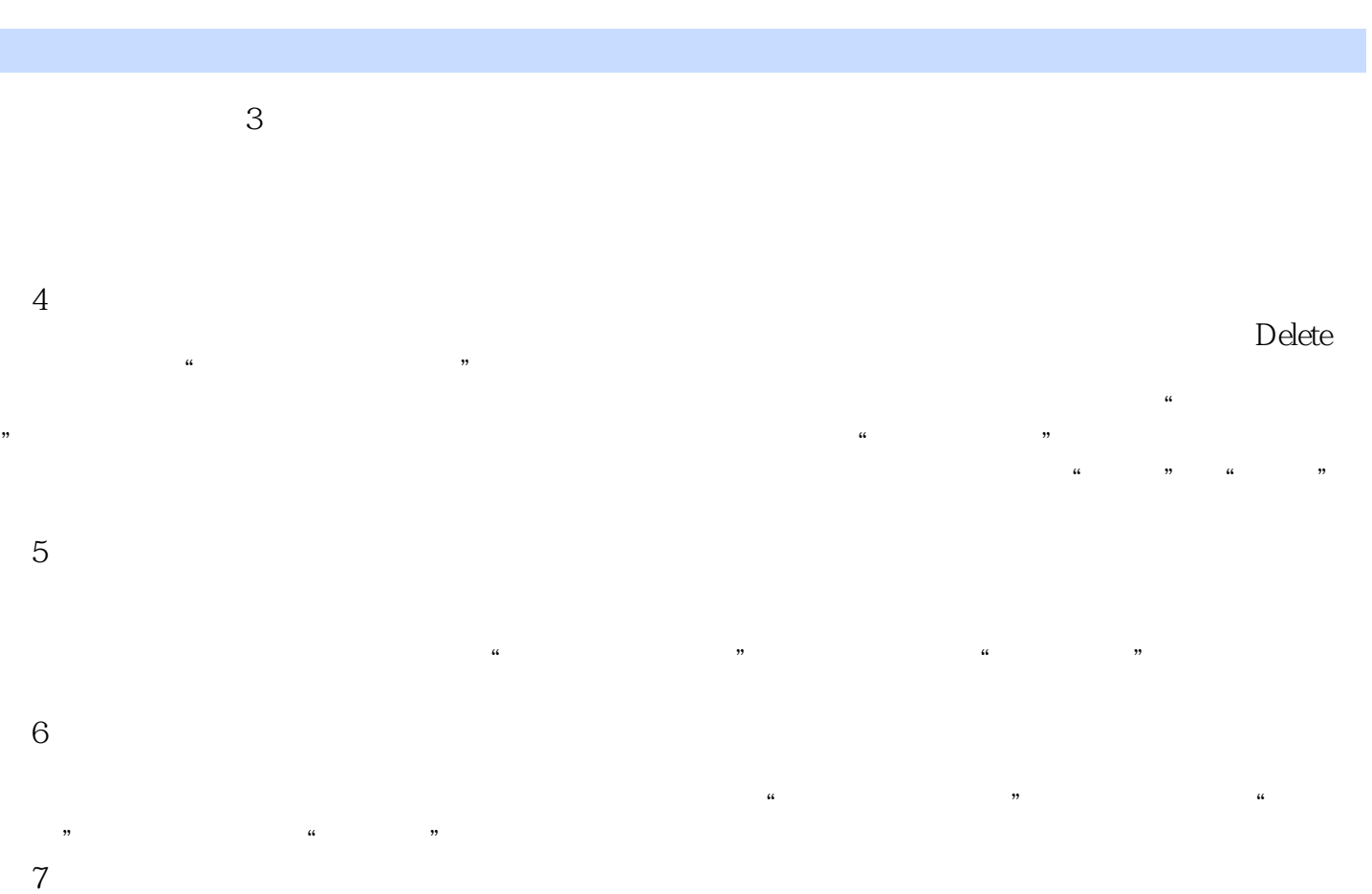

其操作方法是先在当前图表中,执行"图表/图表选项"命令,在弹出的"图表选项"对话框中单击  $\mathbf u$  , and  $\mathbf u$  $8$  $\frac{a}{a}$  and  $\frac{a}{a}$  of  $\frac{a}{a}$  and  $\frac{a}{a}$  and  $\frac{a}{a}$  and  $\frac{a}{a}$  and  $\frac{a}{a}$  and  $\frac{a}{a}$  $\mu$ , and  $\mu$ 

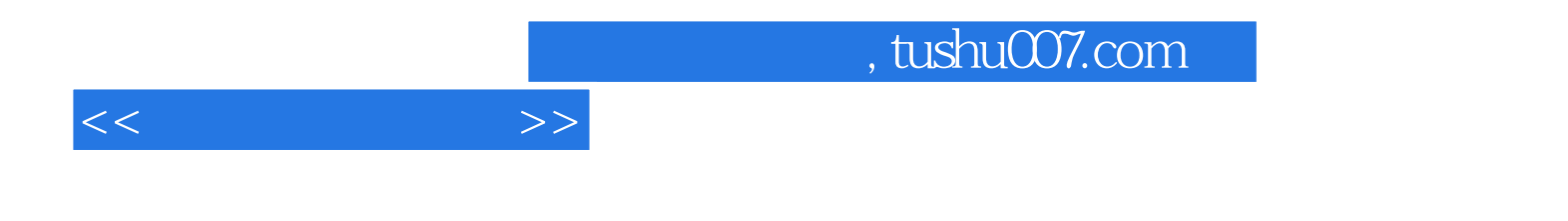

本站所提供下载的PDF图书仅提供预览和简介,请支持正版图书。

更多资源请访问:http://www.tushu007.com